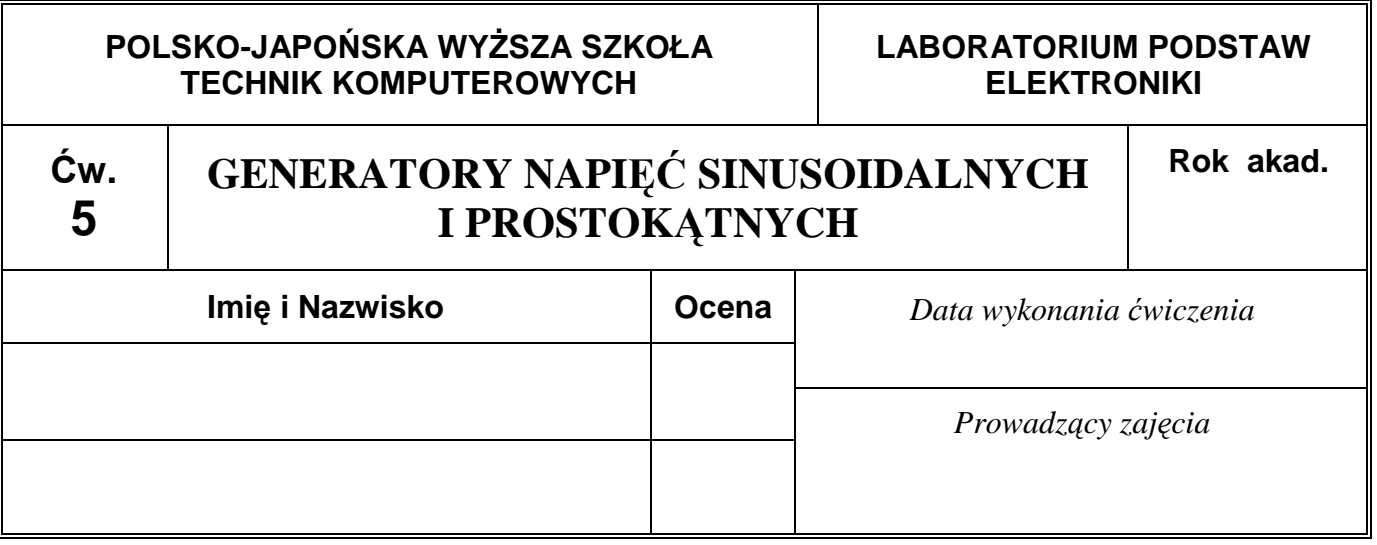

# **5.3.1. Badanie równoległego obwodu rezonansowego**

Obliczenie wartości częstotliwości rezonansowej badanego obwodu rezonansowego:

$$
f_{_0}=\frac{1}{2\pi\sqrt{LC}}=
$$

## **5.3.1.1. Badanie zale**Ŝ**no**ś**ci napi**ę**cia na obwodzie rezonansowym od cz**ę**stotliwo**ś**ci sygnału dla stałej warto**ś**ci mi**ę**dzyszczytowej napi**ę**cia na wej**ś**ciu układu**

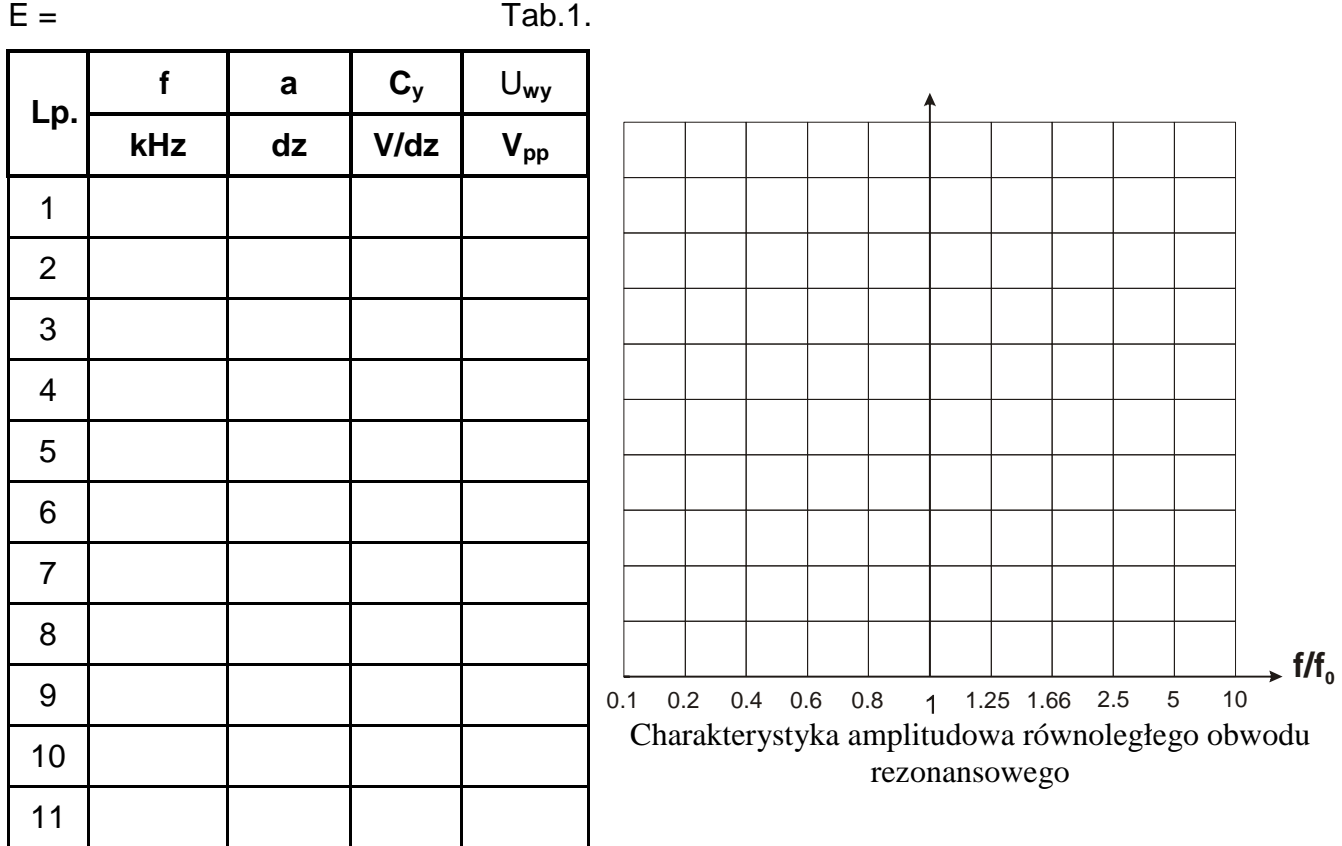

Uwaga: Pomiary należy wykonać dla częstotliwości dobranych wg następującego klucza: 0.1f<sub>0</sub>, 0.2 f<sub>0</sub>, 0.4 f<sub>0</sub>, 0.6 f<sub>0</sub>, 0.8 f<sub>0</sub>, f<sub>0</sub>, 1.25 f<sub>0</sub>, 1.66 f<sub>0</sub>, 2.5 f<sub>0</sub>, 5 f<sub>0</sub>, 10 f<sub>0</sub>. Wykres należy wykonać stosując zasadę symetrii geometrycznej względem częstotliwości fo.

Wyznaczona doświadczalnie wartość częstotliwości rezonansowej badanego obwodu:

Wyznaczona doświadczalnie szerokość pasma **2**∆**f** badanego obwodu rezonansowego:

$$
f_{1(3dB)} = f_{2(3dB)} =
$$
  $f_{2(3dB)} =$   $2\Delta f = f_{2(3dB)} - f_{1(3dB)} =$ 

Dobroć obciążonego (kablem i wejściem oscyloskopu) obwodu rezonansowego:

$$
Q=f_{0\text{ dosw}}/2\Delta f=
$$

## **Wnioski:**

# **5.3.2. Badanie generatora drga**ń **sinusoidalnych z obwodem rezonansowym LC**

Obliczenie wartości częstotliwości rezonansowej obwodu LC użytego w generatorze:

 $f_{0(LC)} =$ 

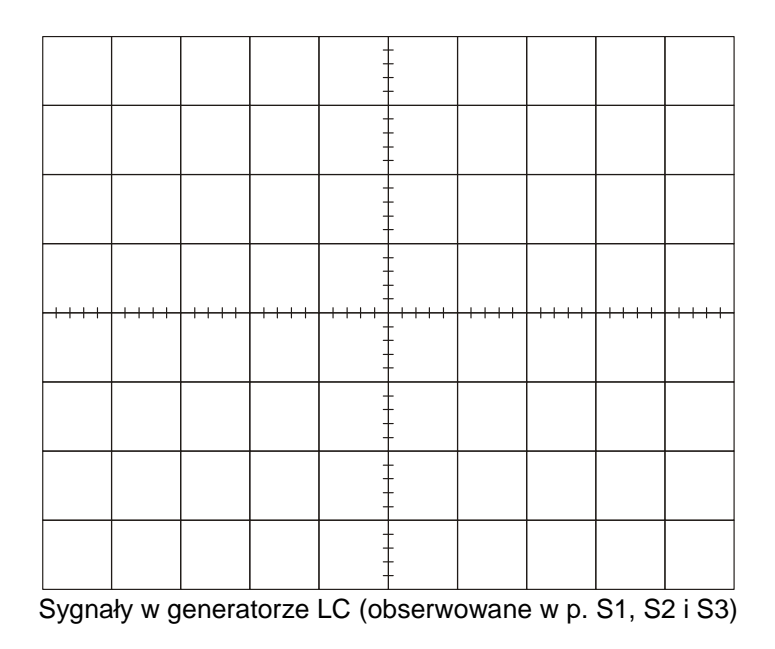

Częstotliwość sygnału wyjściowego generatora zmierzona częstościomierzem cyfrowym:

 $f_{0(LC)} =$ 

## **Wnioski:**

#### **5.3.3. Badanie generatora kwarcowego z inwerterem CMOS**

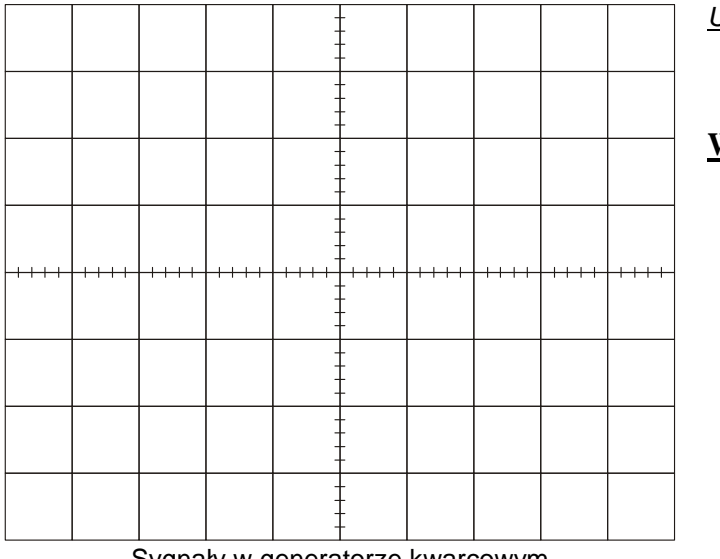

Sygnały w generatorze kwarcowym (obserwowane w punktach S4, S5, S6 i WY)

## **5.3.4. Badanie generatora relaksacyjnego ze wzmacniaczem operacyjnym**

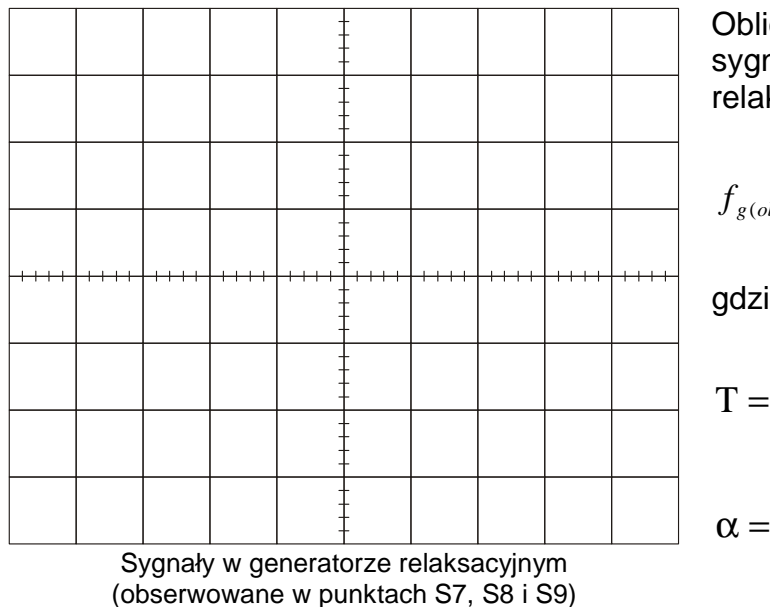

Obliczenie wartości częstotliwości sygnału wytwarzanego przez generator relaksacyjny:

$$
f_{g(obl)} = \frac{1}{T} =
$$

gdzie:

$$
T = 2R_{11}C_8 \ln \frac{1+\alpha}{1-\alpha} =
$$

+

 $7 + 1$ 7  $R_7 + R$ 

=

Częstotliwość sygnału wyjściowego generatora zmierzona częstościomierzem cyfrowym:

# $f_q =$

## **Wnioski:**

Uwaga: Sygnały w punktach S4, S5 i S6 należy obserwować i naszkicować względem sygnału WY.

#### **Wnioski**